You create a custom model by training it using a prepared <u>dataset</u> (/translate/automl/docs/datasets). AutoML Translation uses the items from the dataset to train the model, test it, and <u>evaluate</u> (/translate/automl/docs/evaluate) its performance. You review the results, adjust the training dataset as needed and train a new model using the improved dataset.

Training a model can take several hours to complete. The AutoML API enables you to <u>check the status</u> (#get-operation) of training.

Since AutoML Translation creates a new model each time you start training, your project may include numerous models. You can get a <u>list of the models in your project</u> (#list-models) and can <u>delete</u> <u>models</u> (#delete-model) that you no longer need.

s otherwise specified in applicable terms of service or documentation, custom models created in Cloud IL products cannot be exported.

In: AutoML Models run on a managed platform that is regularly upgraded. AutoML Models must be re-trained at leas 18 months to ensure consistent performance and stability in translations over time and to get any benefits of the upgoriginal training. Models created with previous versions of AutoML GA—using v1beta1, for example —must be re-trainall assets to the v1 version of the platform.

When you have a dataset with a solid set of training sentence pairs, you are ready to create and train the custom model.

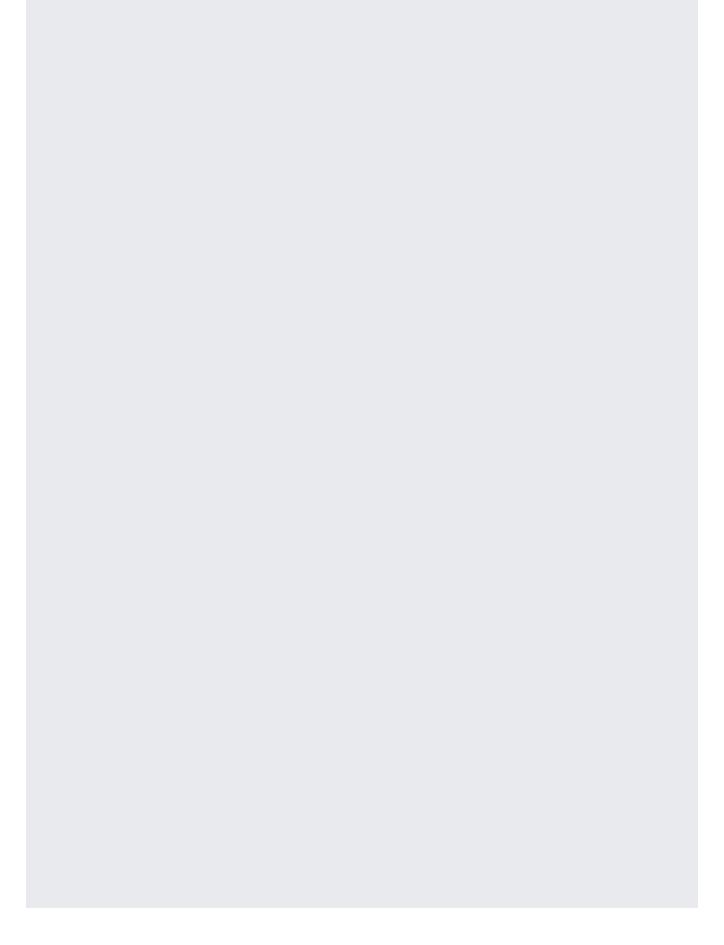

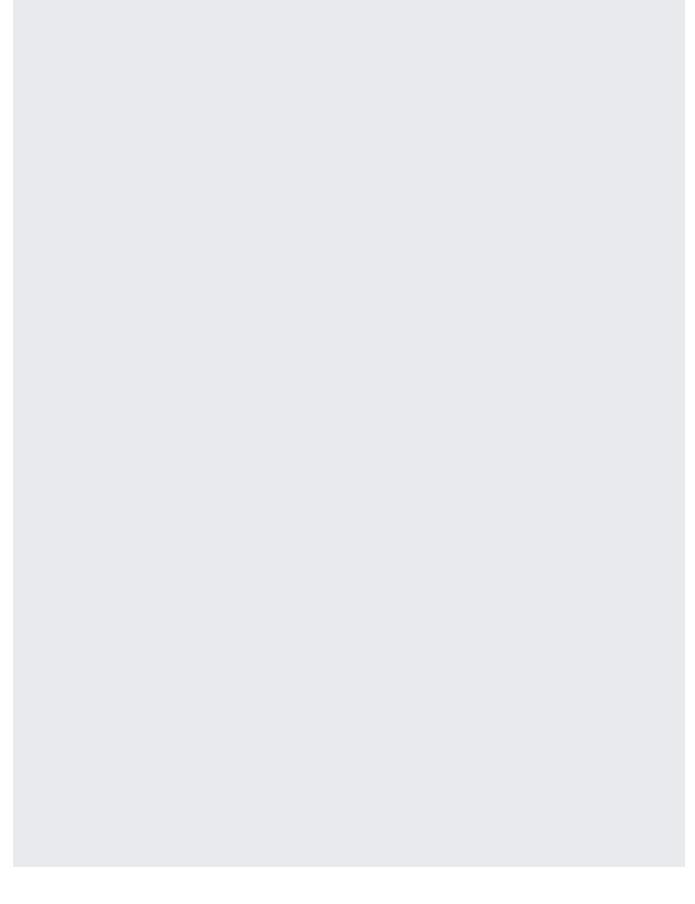

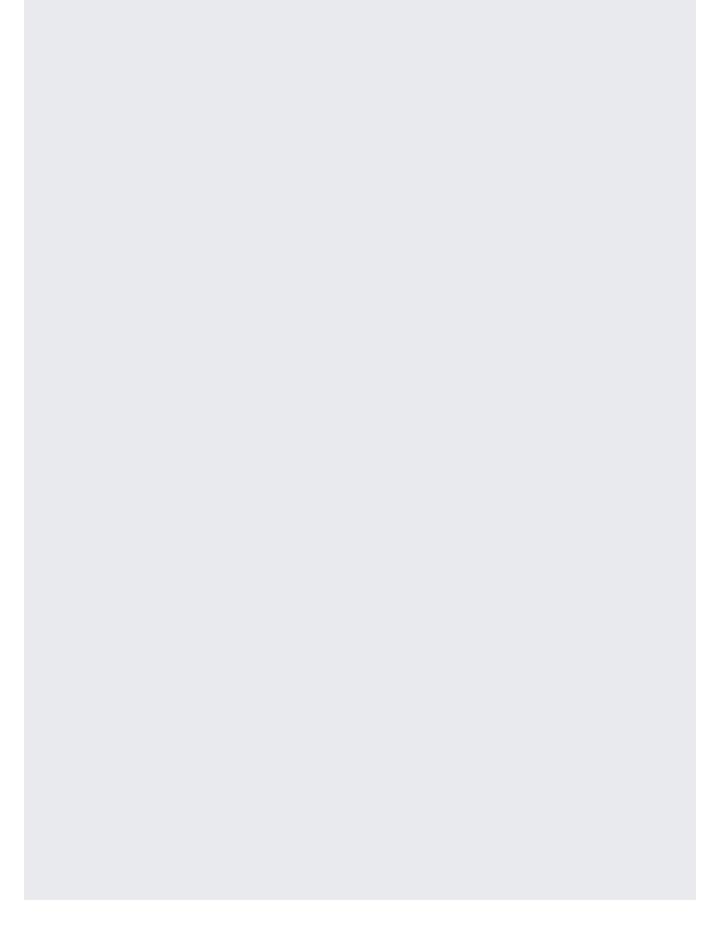

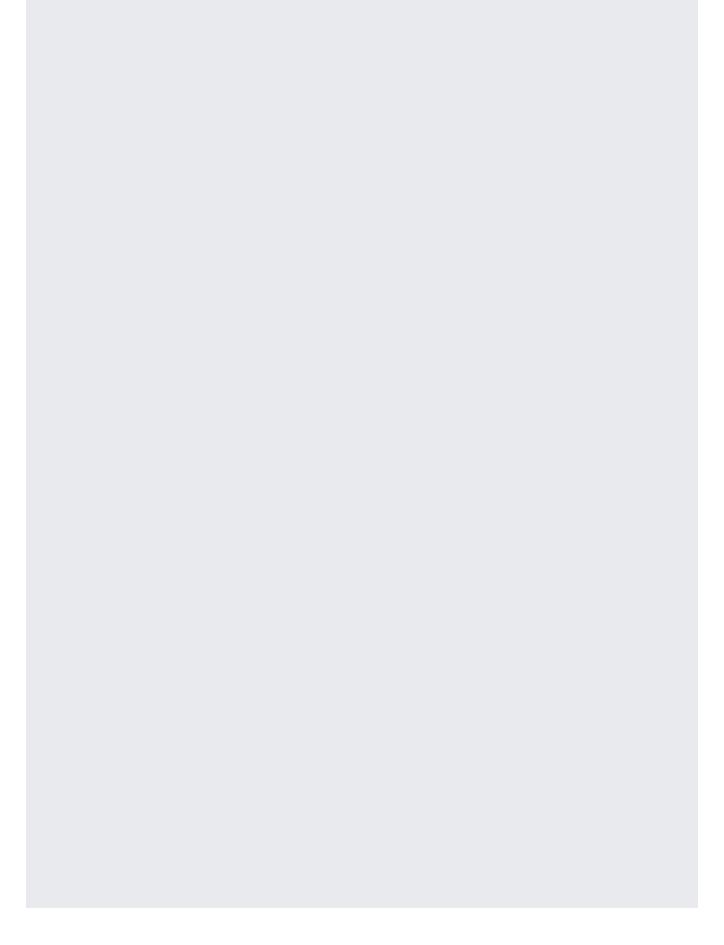

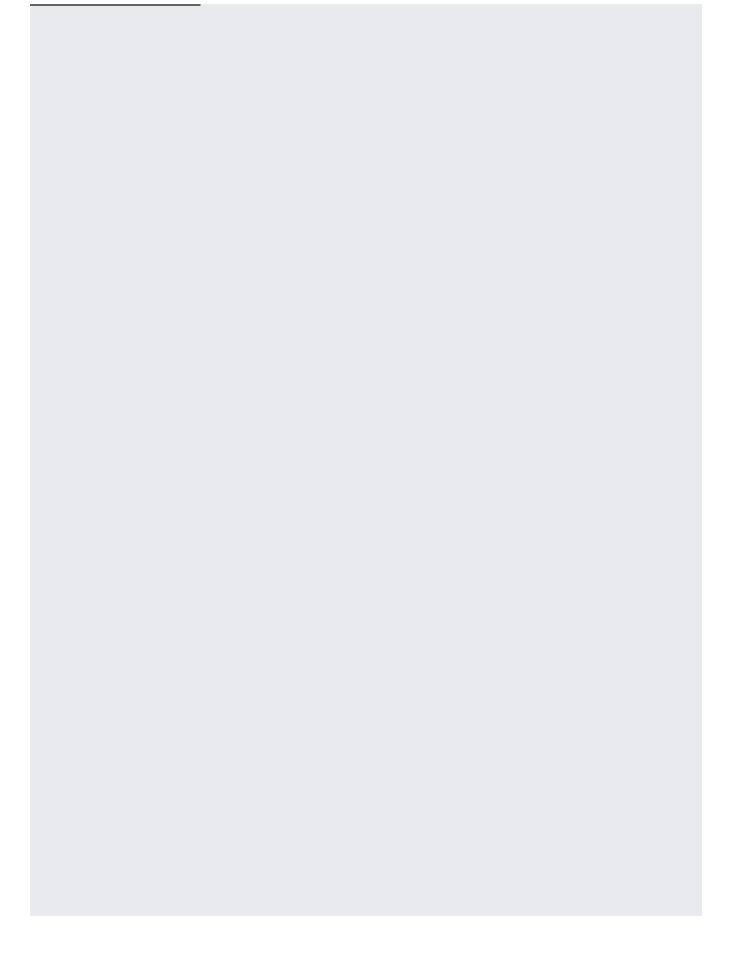

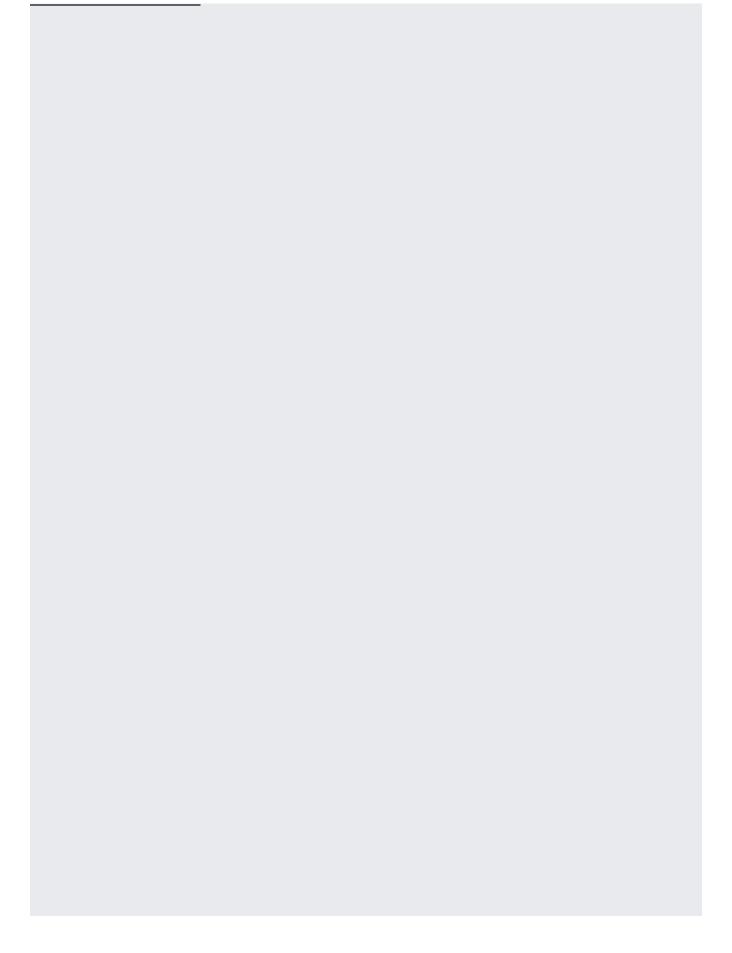

| You can check the status of a long-running task ( <u>importing items into a dataset</u> (/translate/automl/docs/datasets#import-data) or <u>training a model</u> (#train)) using the operation ID from the response when you started the task. |
|----------------------------------------------------------------------------------------------------|
| When using the WEB UI you can monitor the status in the <b>Status</b> column of the list page.                                                                                                    |
| an only check the status of operations using the AutoML API.                                                                                                    |
| To get the status of your training operation, you must send a GET request to the <u>operations</u> (/automl/docs/reference/rest/v1/projects.locations.operations/get) resource. The following shows how to send such a request.                |
| Before using any of the request data below, make the following replacements:                                                                                                    |
| • operation-name: the name of the operation as returned in the response to the original call to the API                                                                                                    |
| HTTP method and URL:                                                                                                    |

| To send your request, expand one of these options:              |  |
|-----------------------------------------------------------------|--|
|                                                                 |  |
|                                                                 |  |
|                                                                 |  |
|                                                                 |  |
|                                                                 |  |
|                                                                 |  |
|                                                                 |  |
|                                                                 |  |
|                                                                 |  |
|                                                                 |  |
|                                                                 |  |
|                                                                 |  |
|                                                                 |  |
|                                                                 |  |
|                                                                 |  |
|                                                                 |  |
|                                                                 |  |
|                                                                 |  |
|                                                                 |  |
|                                                                 |  |
|                                                                 |  |
|                                                                 |  |
|                                                                 |  |
|                                                                 |  |
|                                                                 |  |
|                                                                 |  |
|                                                                 |  |
|                                                                 |  |
|                                                                 |  |
|                                                                 |  |
|                                                                 |  |
|                                                                 |  |
| You should receive a JSON response similar to the following:    |  |
| The chould receive a decrive appealed chimical to the remember. |  |
|                                                                 |  |
|                                                                 |  |
|                                                                 |  |
|                                                                 |  |
|                                                                 |  |
|                                                                 |  |
|                                                                 |  |
|                                                                 |  |

| You can cancel an import or training task using the operation ID.                                                                                                    |
|----------------------------------------------------------------------------------------------------|
| Before using any of the request data below, make the following replacements:                                                                                             |
| <ul> <li>operation-name: the full name of your operation. The full name has the format<br/>projects/project-id/locations/us-central1/operations/operation-id.</li> </ul> |
| HTTP method and URL:                                                                                                    |
|                                                                                                    |
|                                                                                                    |
|                                                                                                    |
| To conductive request expend one of those entions:                                                                                                    |
| To send your request, expand one of these options:                                                                                                    |
|                                                                                                    |
|                                                                                                    |
|                                                                                                    |
|                                                                                                    |
|                                                                                                    |
|                                                                                                    |
|                                                                                                    |
|                                                                                                    |
|                                                                                                    |
|                                                                                                    |
|                                                                                                    |
|                                                                                                    |
|                                                                                                    |
|                                                                                                    |
|                                                                                                    |
|                                                                                                    |

| You should receive a successful status code (2xx) and an empty response.                                                                                                    |
|----------------------------------------------------------------------------------------------------|
| When training is complete, you can get information about the newly created model.                                                                                           |
| xamples in this section return the basic metadata about a model. To get details about a model's accu<br>adiness, see Evaluating models (/translate/automl/docs/evaluating). |
|                                                                                                    |

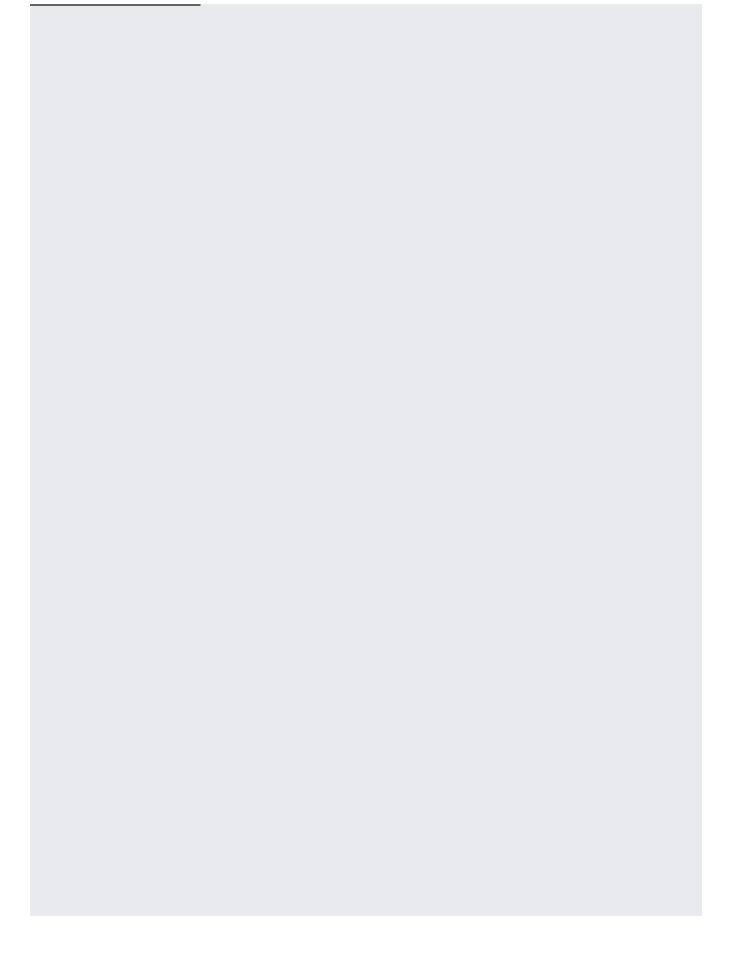

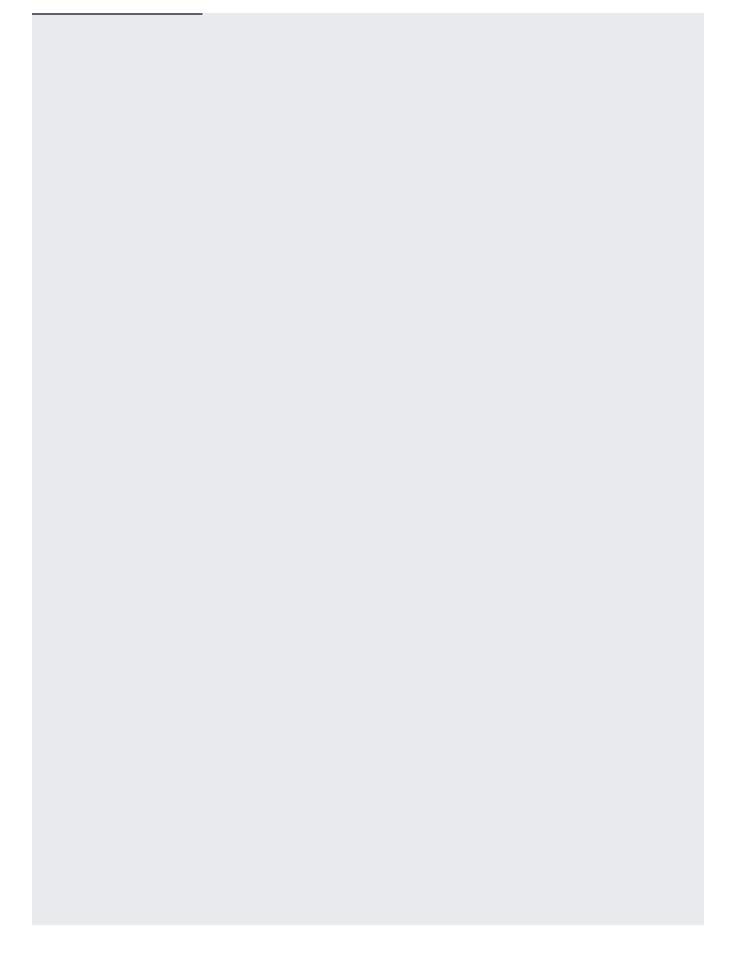

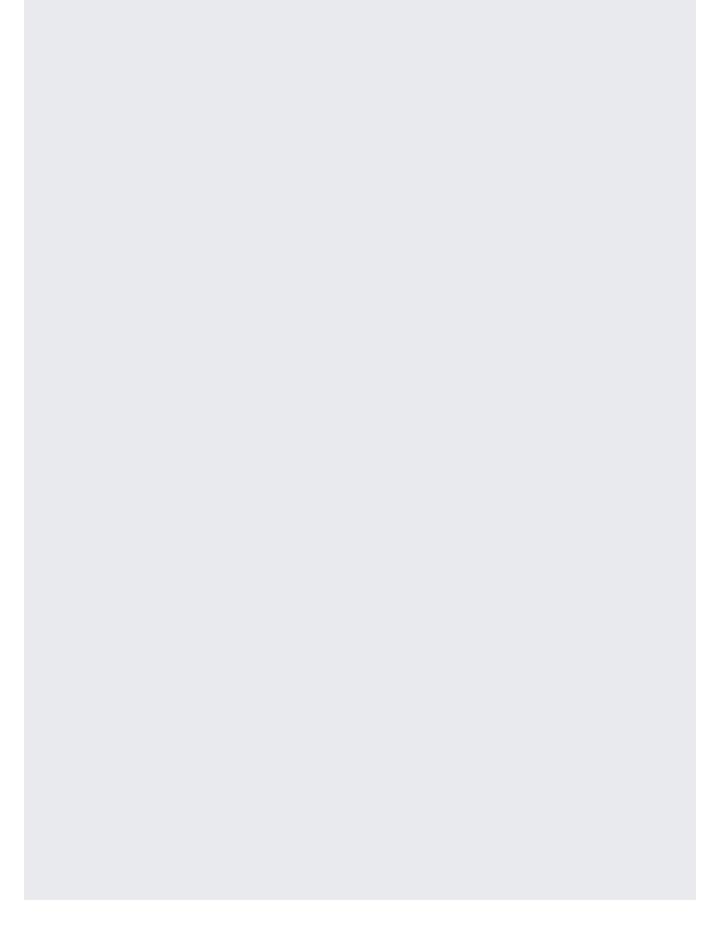

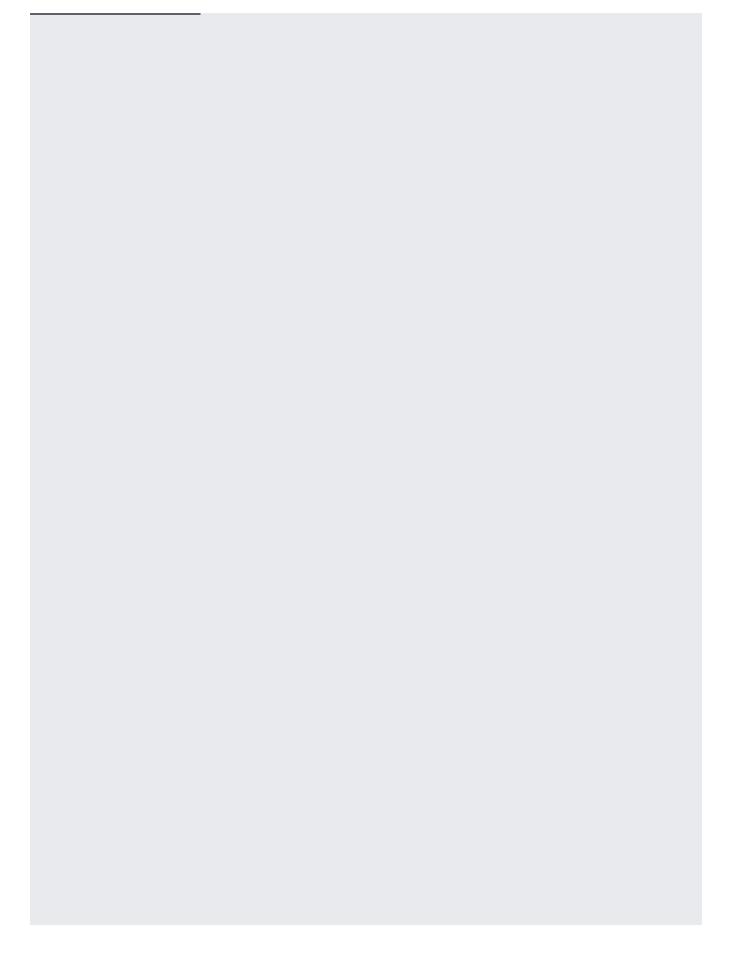

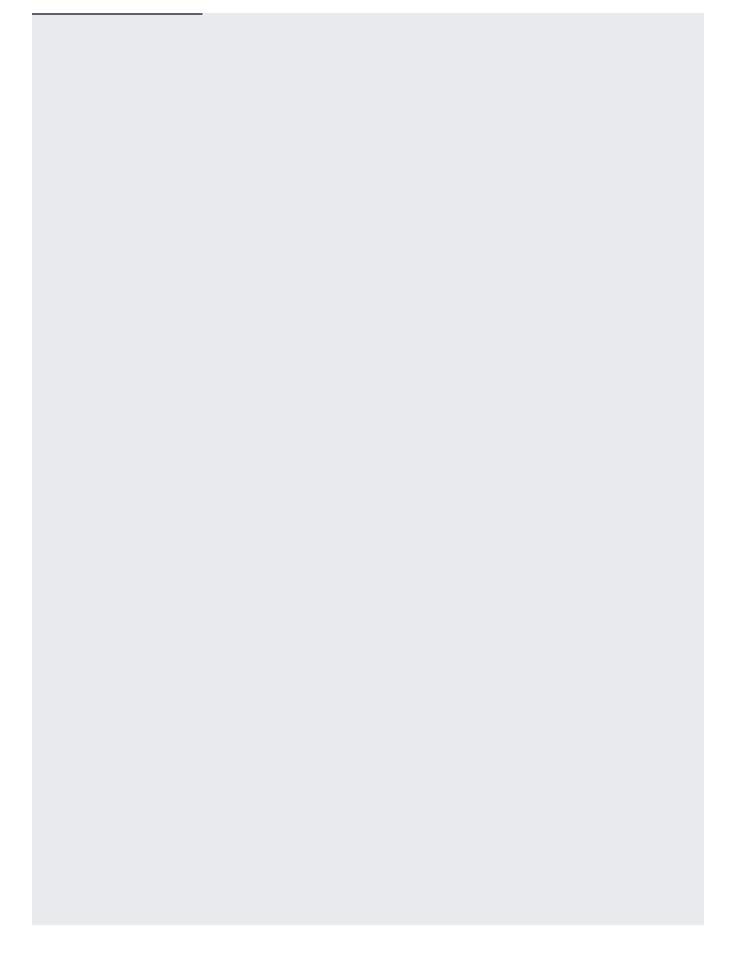

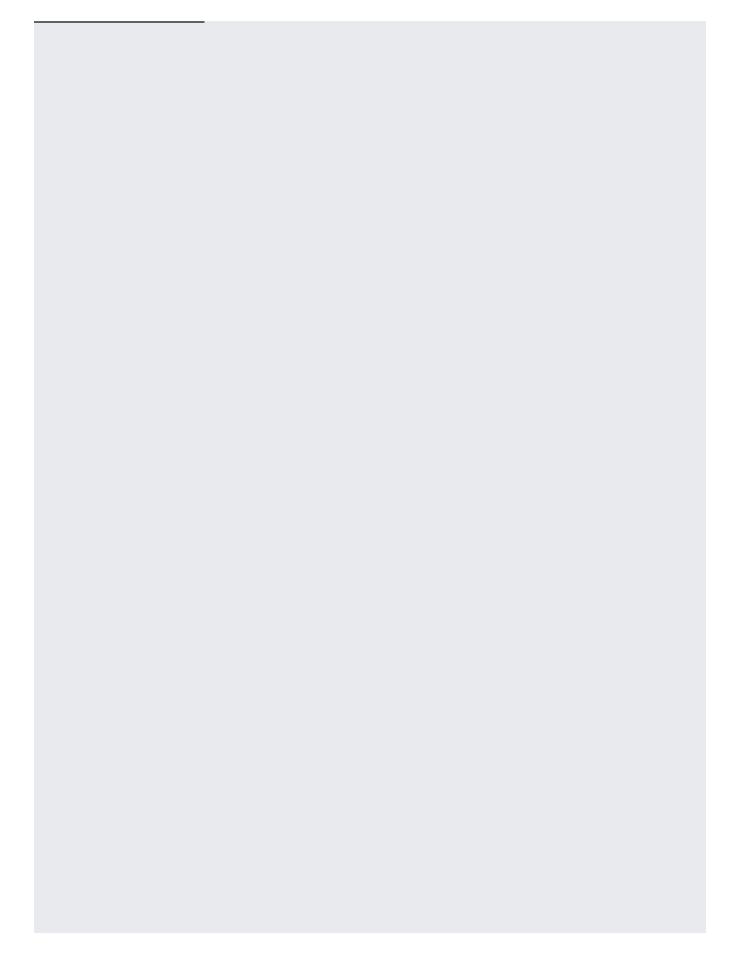

| A project can include numerous models. This section describes how to retrieve a list of the available |
|----------------------------------------------------------------------------------------------------|
|                                                                                                    |
| models for a project.                                                                                 |
|                                                                                                    |
|                                                                                                    |
|                                                                                                    |
|                                                                                                    |
|                                                                                                    |
|                                                                                                    |
|                                                                                                    |
|                                                                                                    |
|                                                                                                    |
|                                                                                                    |
|                                                                                                    |
|                                                                                                    |
|                                                                                                    |
|                                                                                                    |
|                                                                                                    |
|                                                                                                    |
|                                                                                                    |
|                                                                                                    |
|                                                                                                    |
|                                                                                                    |
|                                                                                                    |
|                                                                                                    |
|                                                                                                    |
|                                                                                                    |
|                                                                                                    |
|                                                                                                    |
|                                                                                                    |
|                                                                                                    |
|                                                                                                    |
|                                                                                                    |
|                                                                                                    |
|                                                                                                    |
|                                                                                                    |
|                                                                                                    |
|                                                                                                    |
|                                                                                                    |
|                                                                                                    |
|                                                                                                    |
|                                                                                                    |
|                                                                                                    |
|                                                                                                    |
|                                                                                                    |

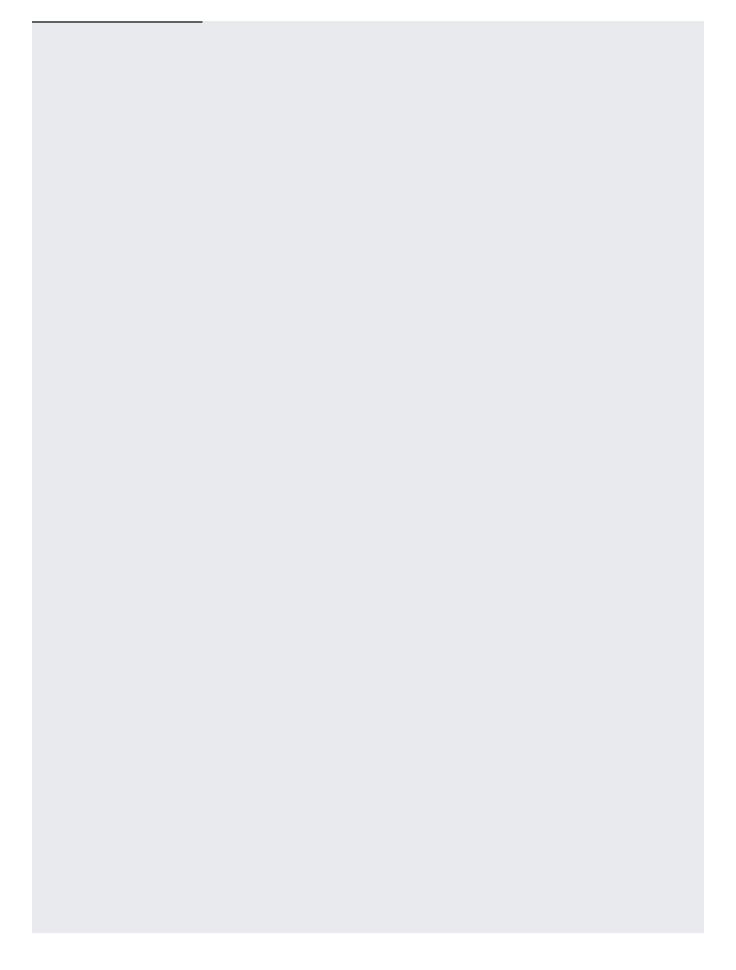

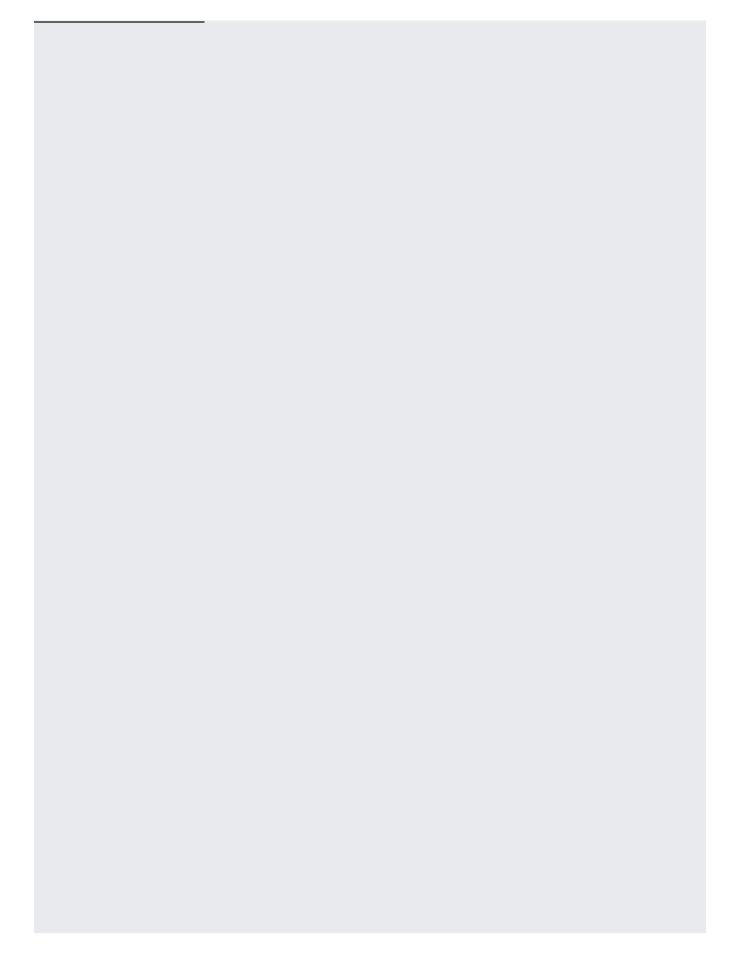

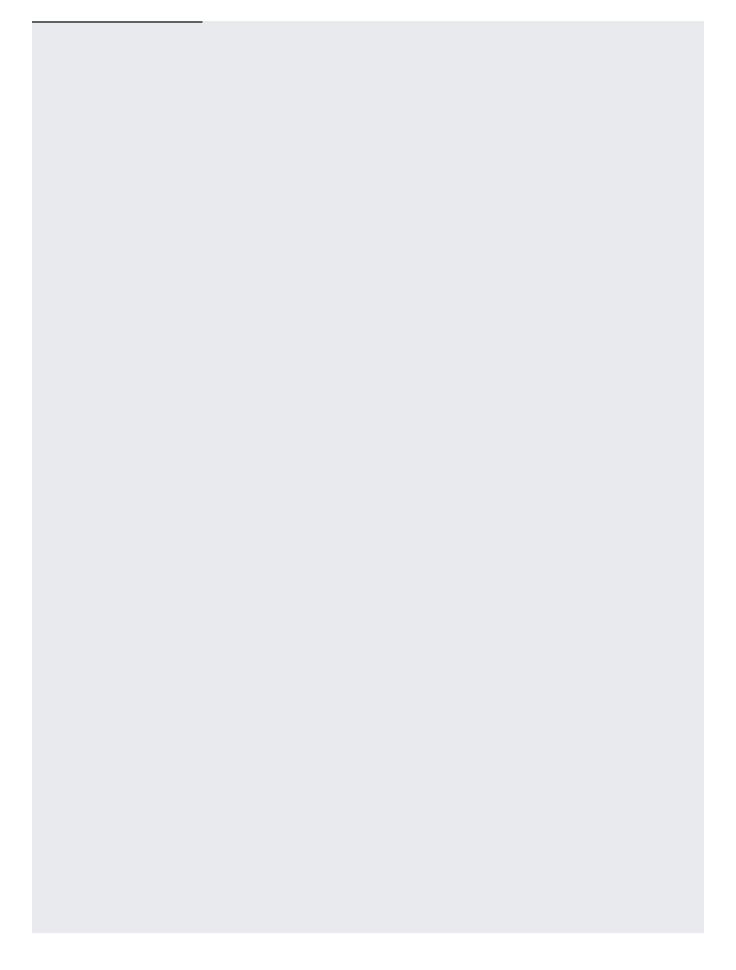

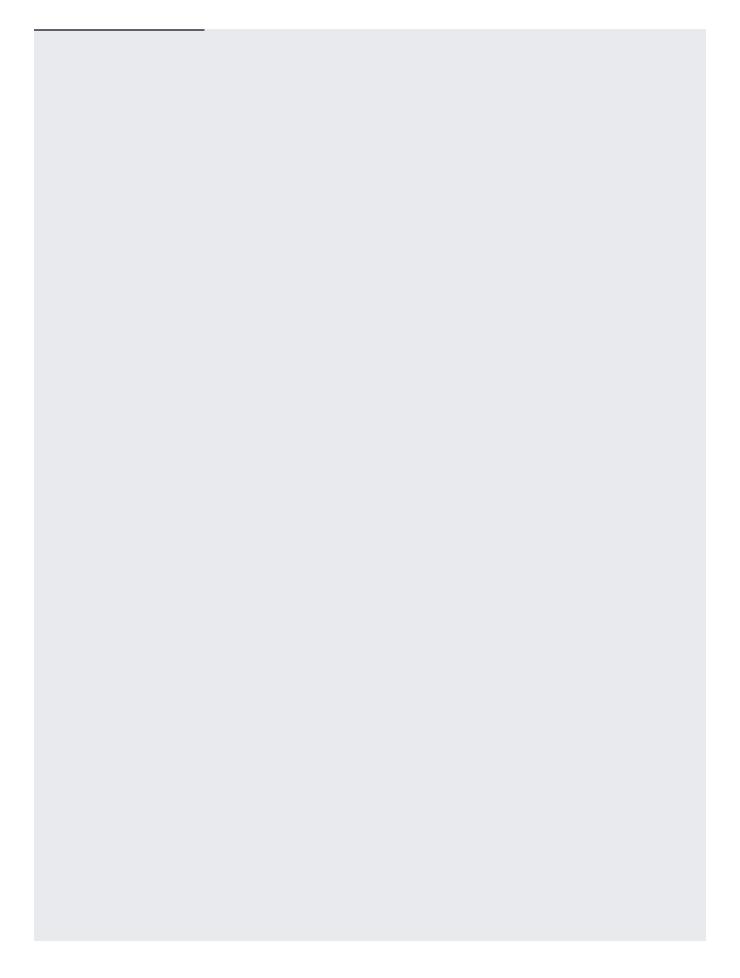

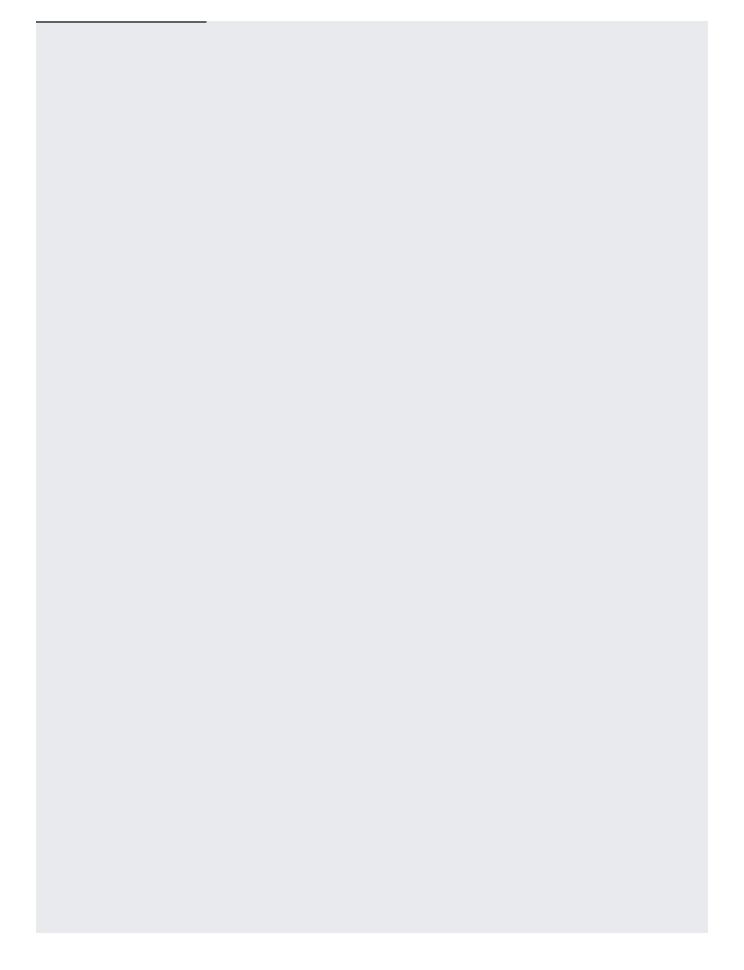

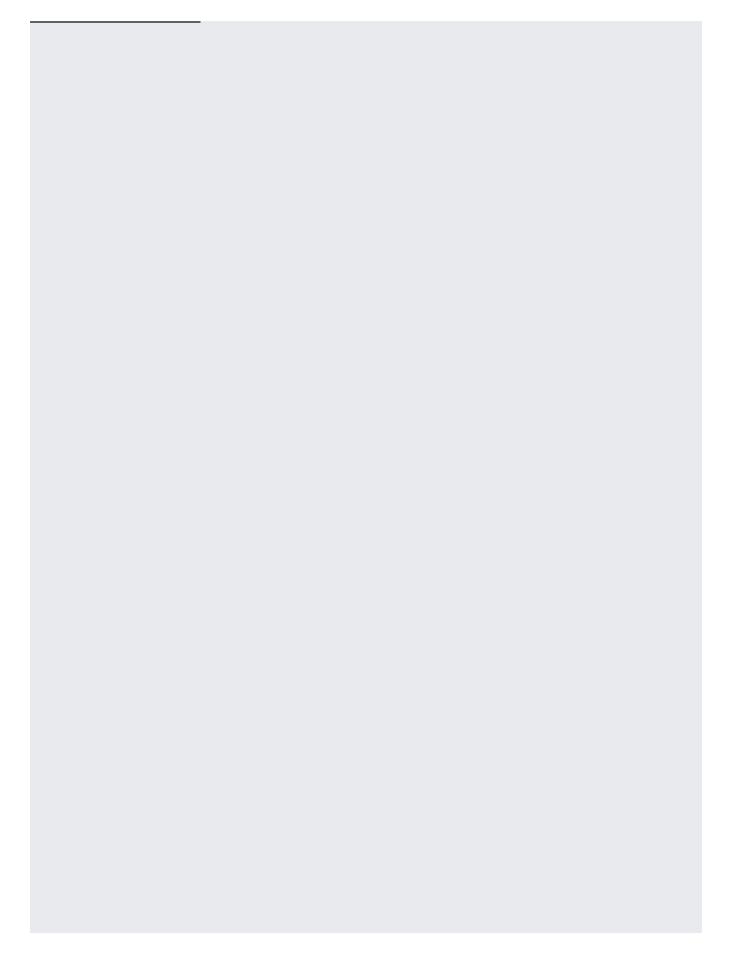

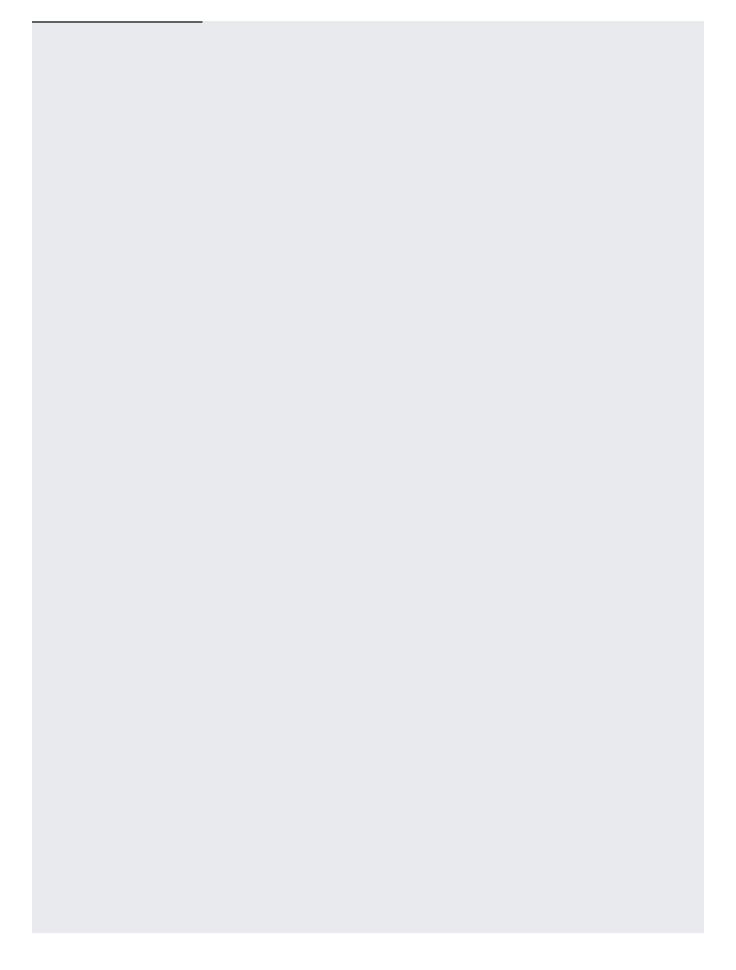

| The fellowing account date             |  |
|----------------------------------------|--|
| The following example deletes a model. |  |
|                                        |  |
|                                        |  |
|                                        |  |
|                                        |  |
|                                        |  |
|                                        |  |
|                                        |  |
|                                        |  |
|                                        |  |
|                                        |  |
|                                        |  |
|                                        |  |
|                                        |  |
|                                        |  |
|                                        |  |
|                                        |  |
|                                        |  |
|                                        |  |
|                                        |  |
|                                        |  |
|                                        |  |
|                                        |  |
|                                        |  |

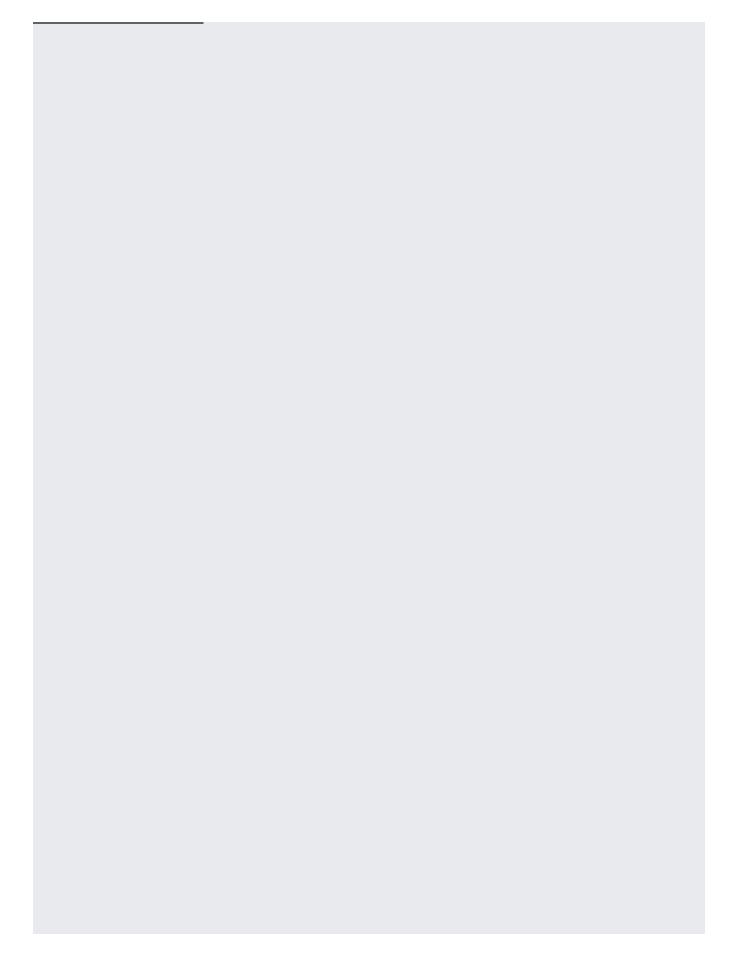

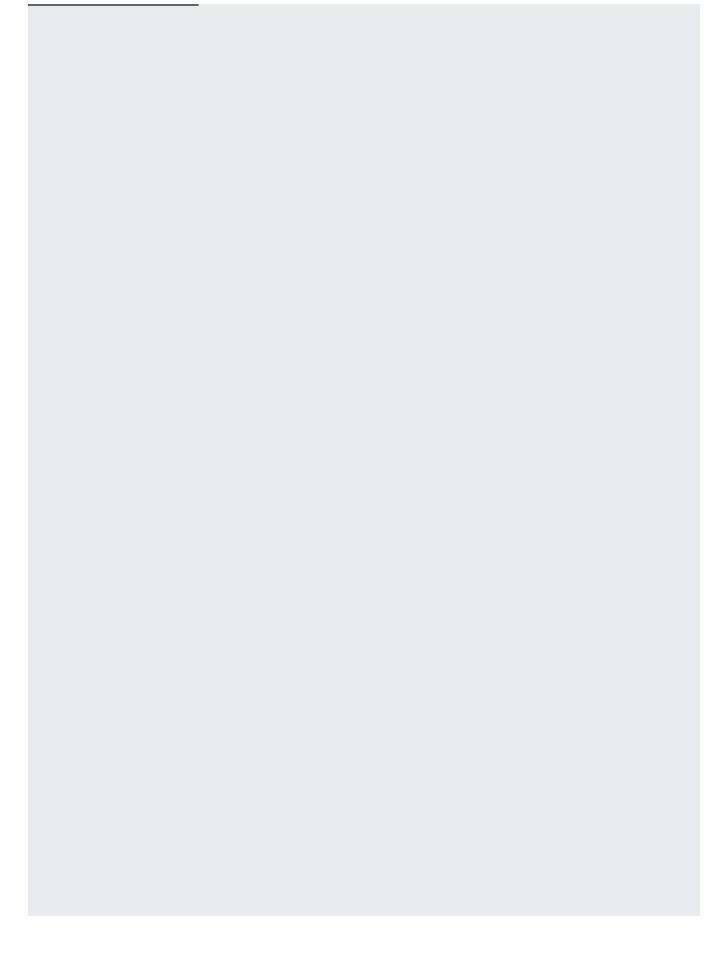

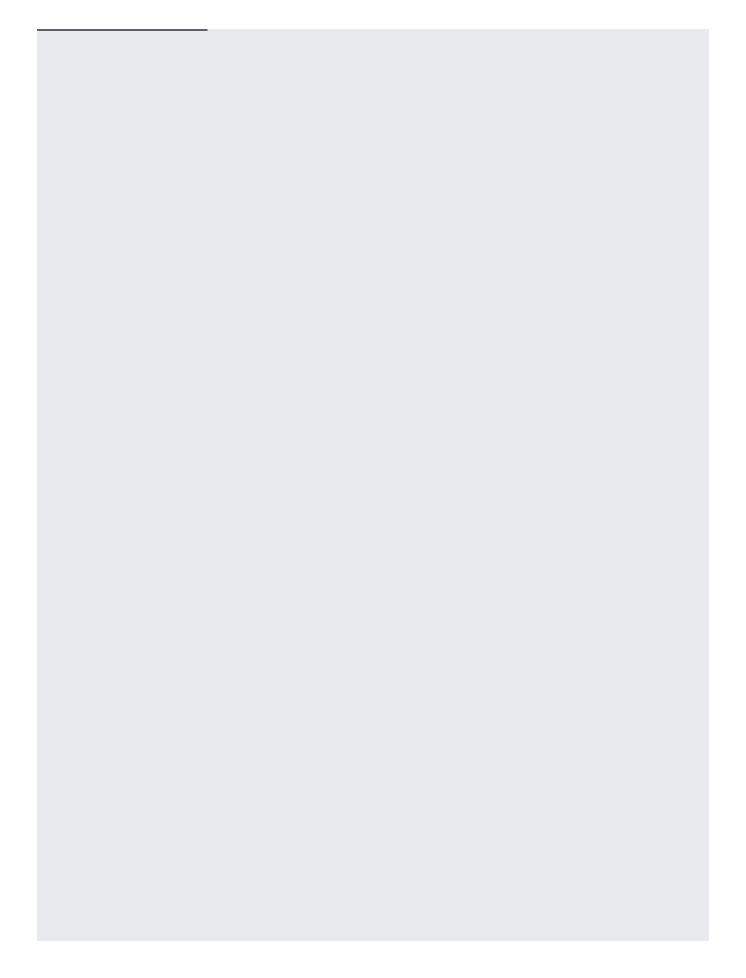

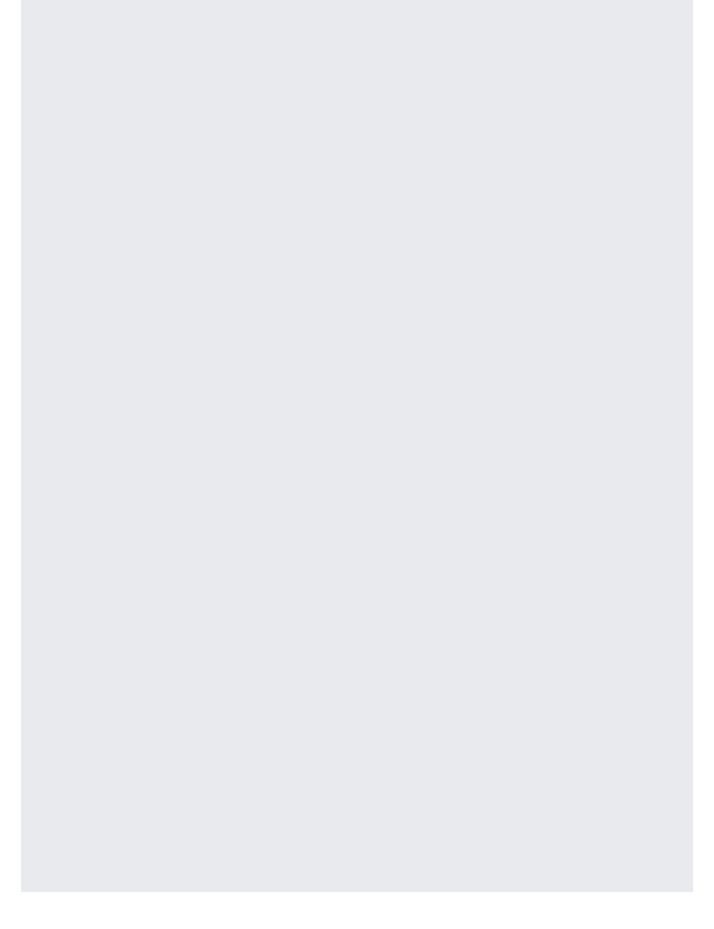

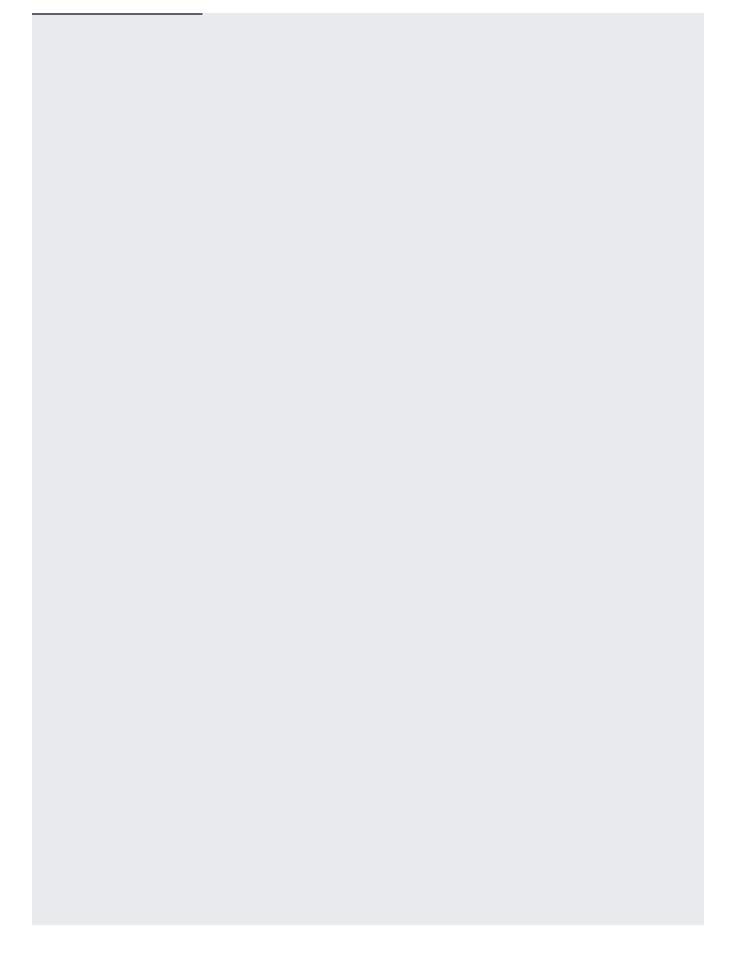

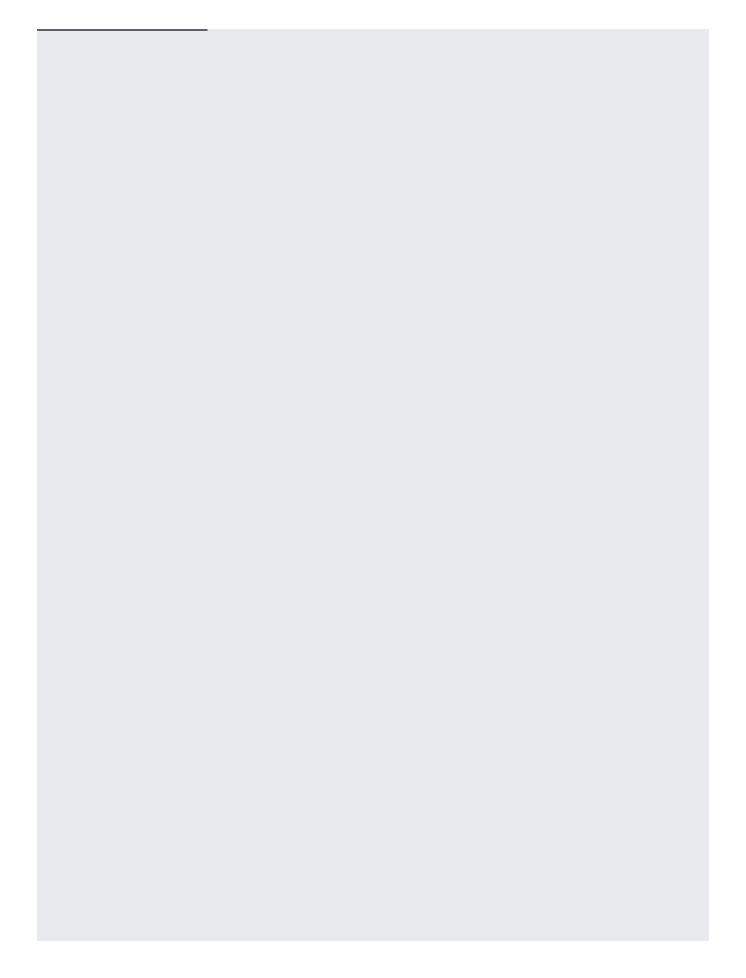

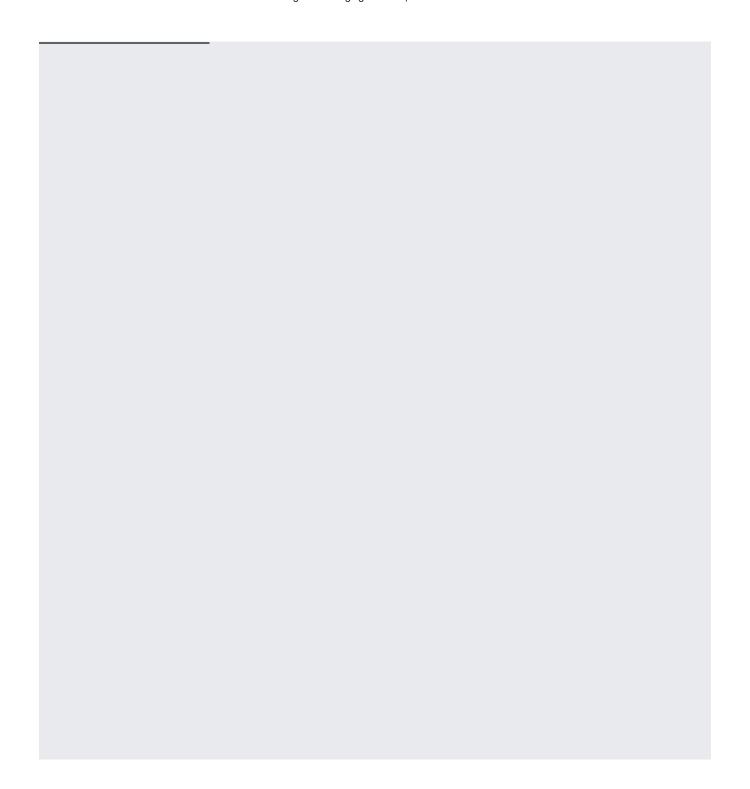